**www.gtuinnvationcouncil.ac.in** 

# Guidelines for MCA students for their Final Year Project

*STUDENT Project Kit*

*( The project from functional point of view) SPK—Page 1*

### **Title of the project**

Development of a feature-rich, practical online leave management system (LMS)

## **Abstract of the project**

This project is aimed at developing an online leave management system that is of importance to either an organization or a college . The Leave Management System (LMS) is an Intranet based application that can be accessed throughout the organization or a specified group/Dept. This system can be used to automate the workflow of leave applications and their approvals. The periodic crediting of leave is also automated. There are features like email notifications, cancellation of leave, automatic approval of leave, report generators etc in this system.

### **Keywords**

## **Generic Technology keywords**

Databases, Network and middleware, Programming

## **Specific Technology keywords**

MS-SQL server, HTML, Active Server Pages

Unix, Shell, C, Oracle

## **Project type keywords**

Analysis, Design, Implementation, Testing, User Interface

#### **Functional components of the project**

Following is a list of functionalities of the system. More functionalities that you find appropriate can be added to this list. And, in places where the description of a functionality is not adequate, you can make appropriate assumptions and proceed.

There are registered people in the system. Some are approvers. An approver can also be a requestor. In an organization, the hierarchy could be Engineers/Managers/Business Managers/Managing Director etc. In a college, it could be Lecturer/Professor/Head of the Department/Dean/Principal etc.

**www.gtuinnvationcouncil.ac.in** 

# Guidelines for MCA students for their Final Year Project

*STUDENT Project Kit*

*( The project from functional point of view) SPK—Page 2*

- 1. A person should be able to
	- login to the system through the first page of the application
	- change the password after logging into the system
	- see his/her eligibility details (like how many days of leave he/she is eligible for etc)
	- query the leave balance
	- see his/her leave history since the time he/she joined the company/college
	- apply for leave, specifying the from and to dates, reason for taking leave, address for communication while on leave and his/her superior's email id
	- see his/her current leave applications and the leave applications that are submitted to him/her for approval or cancellation
	- approve/reject the leave applications that are submitted to him/her
	- withdraw his/her leave application (which has not been approved yet)
	- cancel his/her leave (which has been already approved). This will need to be approved by his/her Superior
	- get help about the leave system on how to use the different features of the system
- 2. As soon as a leave application /cancellation request /withdrawal /approval /rejection /password-change is made by the person, an automatic email should be sent to the person and his superior giving details about the action
- 3. The number of days of leave (as per the assumed leave policy) should be automatically credited to everybody and a notification regarding the same be sent to them automatically

**www.gtuinnvationcouncil.ac.in** 

# Guidelines for MCA students for their Final Year Project

*STUDENT Project Kit*

*( The project from functional point of view) SPK—Page 3*

- 4. An automatic leave-approval facility for leave applications which are older than 2 weeks should be there. Notification about the automatic leave approval should be sent to the person as well as his superior
- 5. A summary report of the leave details of his/her sub-ordinates should be sent to every manager periodically
- 6. A calender giving the public holidays of the organization/college should be available on the system

#### **Steps to start-off the project**

There are couple of alternatives to implement such a system.

- A. Microsoft platform: The system is developed using Active Server Pages as the front end and SQL Server as the back end.
- B. Unix-based platform: HTML or even Shell scripting, C programming, any relational database (eg Postgress or Oracle or even flat files) , and tools in Unix

The following steps will be helpful to start off the project.

- 1. Study and be comfortable with technologies such as
	- a. Active Server Pages/HTML and SQL server.
	- b. Unix commands, Shell programming, C Programming, Tools like AWK etc.

 Some links to these technologies are given in the 'Guidelines and References' section of this document

- 2. Decide on a leave policy (ie, the different types of leave such as earned leave, medical leave etc, the number of days of leave that the employees at different levels are eligible to, etc) and define it formally.
- 3. Make a database of people at different levels with their roles and form a hirearchy of them, like which role reports to which particular role. Decide on the various details of the people and their roles that would be stored in the database (like employee/registeration-number, name, grade, location, system-login, password in cryptic form, etc)

**www.gtuinnvationcouncil.ac.in** 

## Guidelines for MCA students for their Final Year Project

### *STUDENT Project Kit*

*( The project from functional point of view) SPK—Page 4*

- 4. Assign a mail-admin who will create mail-ids for the people in the intranet of your lab or in the internet. These mail-ids will be used for sending automatic notifications and reports. The mail-admin will also take care of assigning the logins to the users of the leave system
- 5. Since the real-time project needs to be tested in real-time, you can take 'hours' as 'days' for testing the system. However, the display will still be in 'days' only.
- 6. Create the front-page of the leave system giving a brief description about the system and a login box
- 7. Create the help-pages of the system in the form of Q&A. This will help you also when implementing the system
- 8. Create other sub-systems like automatic notification, screens for various functions (like apply,reject,cancel,withdraw etc)

#### **Requirements**

#### **Hardware requirements**

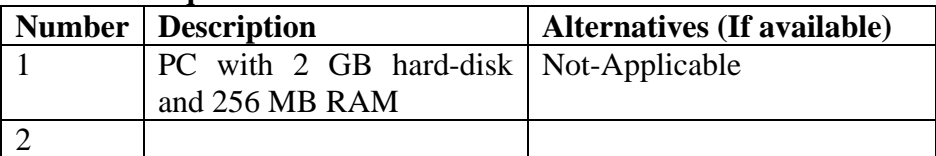

#### **Software requirements**

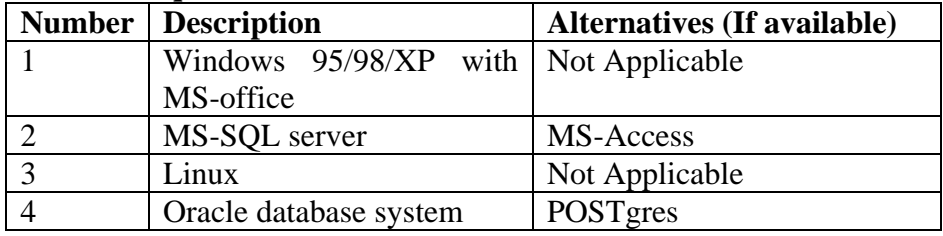

#### **Manpower requirements**

2 to 3 students can complete this in 4 – 6 months if they work fulltime on it.

4 Prepared by: **Prof. Manish Gaharwar**,

**www.gtuinnvationcouncil.ac.in** 

# Guidelines for MCA students for their Final Year Project

## *STUDENT Project Kit*

*( The project from functional point of view) SPK—Page 5*

#### **Milestones and Timelines**

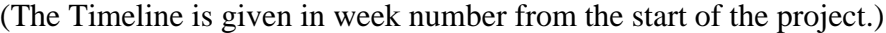

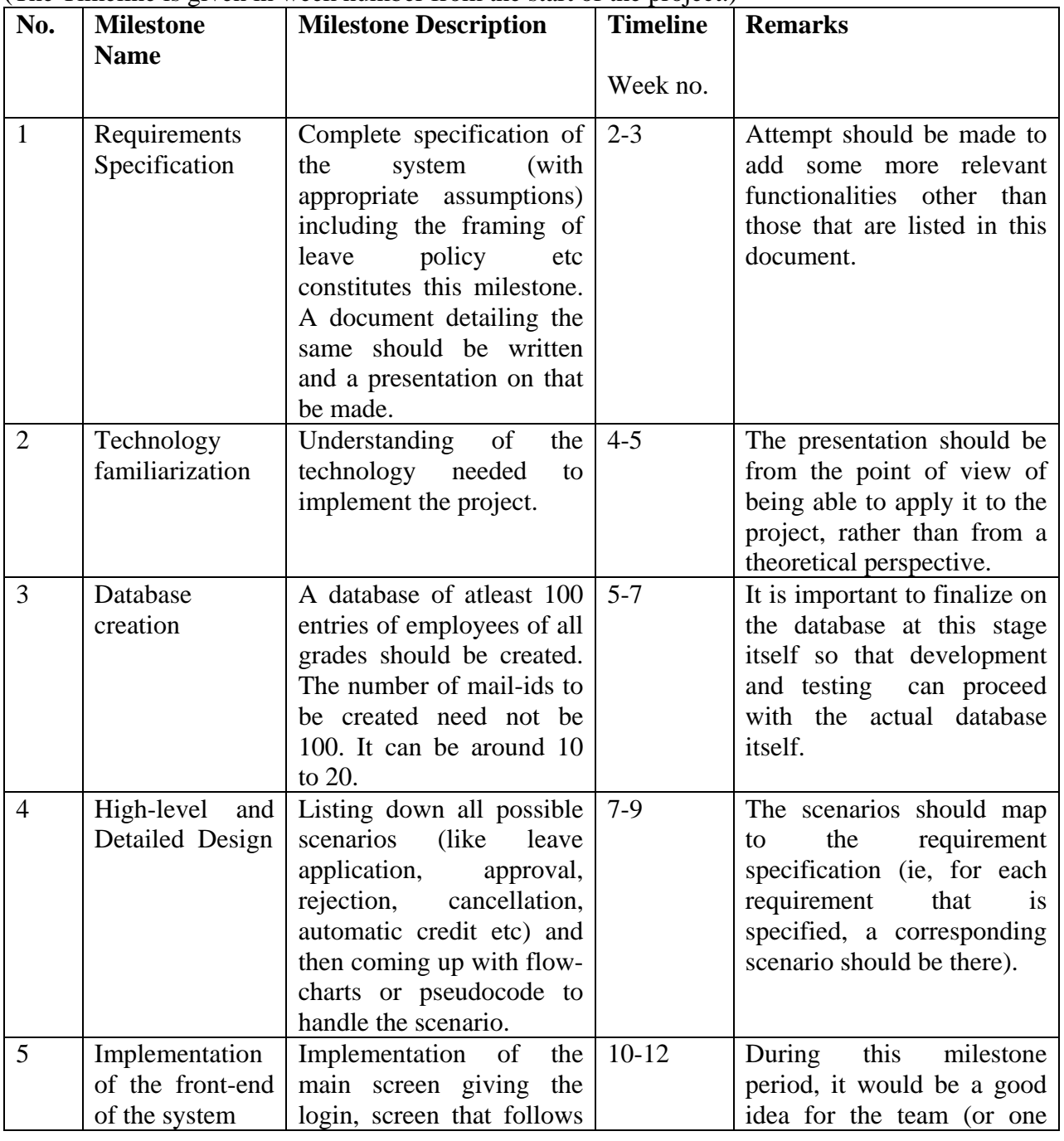

5 Prepared by: **Prof. Manish Gaharwar**,

**www.gtuinnvationcouncil.ac.in** 

# Guidelines for MCA students for their Final Year Project

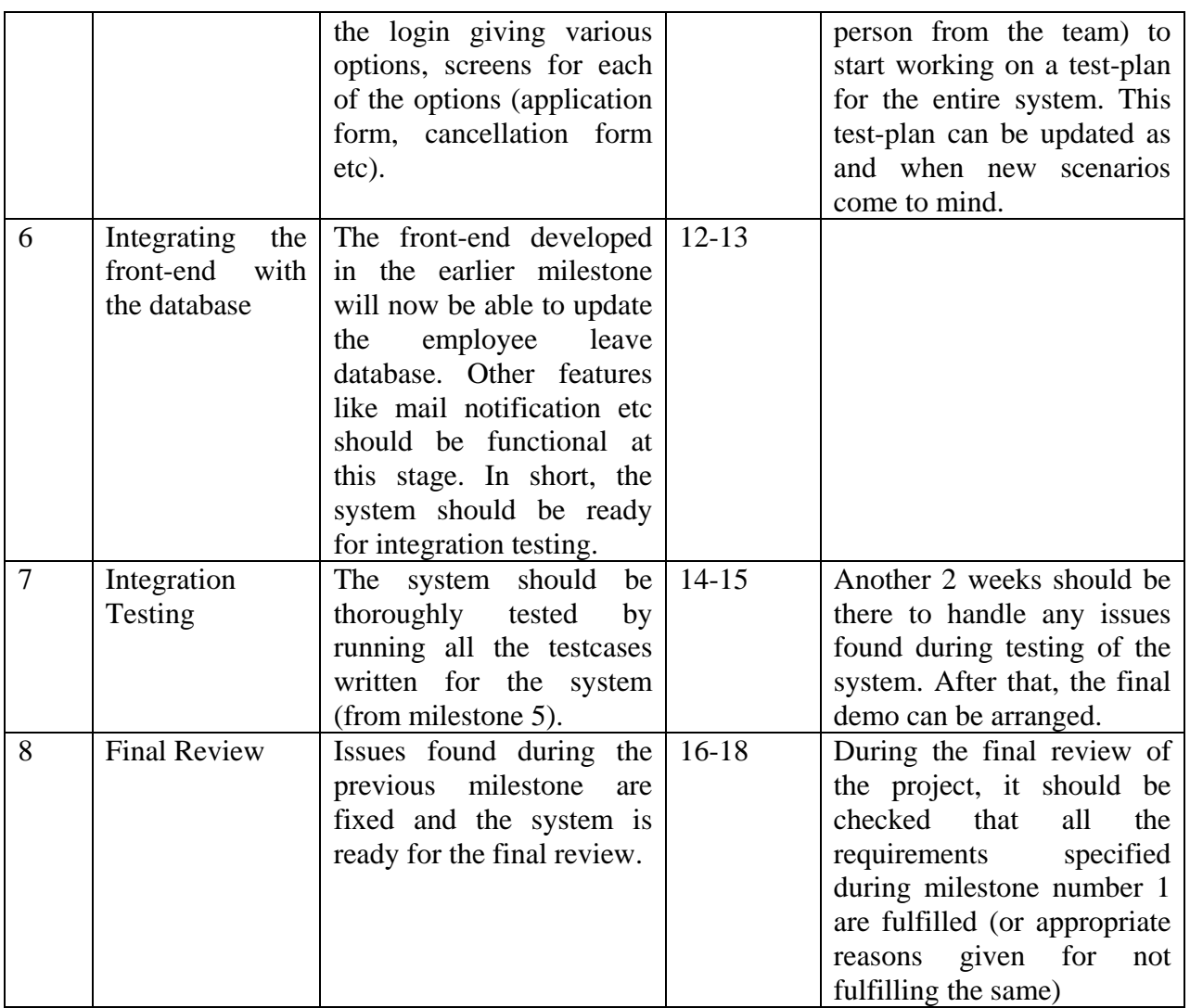

### **Guidelines and References**

http://msdn.microsoft.com/library/default.asp?url=/library/enus/dnasp/html/asptutorial.asp (ASP tutorial)

http://www.functionx.com/sqlserver/ (SQL-server tutorial)

http://heather.cs.ucdavis.edu/~matloff/UnixAndC/Unix/CShellII.html (Shell script introduction)

*------------------Last Page (Page # 6) of the Student project Kit------------------------------*

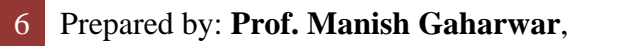

**www.gtuinnvationcouncil.ac.in** 

# Guidelines for MCA students for their Final Year Project

### *Faculty Kit*

*(The project from faculty point of view: Determining the evaluation process & deadlines) FK-Page 1* 

The faculty kit contains the evaluation strategy for the different milestones of the project and any other documents/links that may aid in the evaluation process (like sample quizzes on technologies etc)

## **Evaluation Strategy/Tips for the different milestones of the project**

## **Objective**

These guidelines are meant for the assesor of the project to check the progress and health of the project. Given below are some tips for evaluation at each of the important milestones of the project. These are in addition to the evaluation process that you may have in assessing the project.

## **Requirements Specification**

Some key points that need to be evaluated on the Requirements Specification document are:

- 1. Clarity of the specification document
- 2. Validity of the assumptions made
- 3. Understanding of the same by all the team-members
- 4. Quality of the presentation

## **Technology Familiarization**

The evaluation of this milestone can be done through a presentation by the team on the technologies that are going to be used in implementing this project. This can be followed by a quiz on those topics to evaluate the team's understanding.

## **Database Creation**

A small write-up on the database, giving the fields, explaining each field etc should be written. This write-up can be evaluated on the following points.

- 1. Clarity and conciseness of the database design. Like, whether key is defined, whether any redundant fields are there etc.
- 2. Whether data-storage calculations are made, and if so, whether they are done properly etc.
- 3. Whether any data-backup/recovery mechanism is discussed or being thought of.
	- 7 Prepared by: **Prof. Manish Gaharwar**,

**www.gtuinnvationcouncil.ac.in** 

# Guidelines for MCA students for their Final Year Project

### *Faculty Kit*

*(The project from faculty point of view: Determining the evaluation process & deadlines) FK-Page 2* 

## **High-Level and Detailed Design**

A presentation on the design followed by a viva on the same or the submission of the design document can be used for evaluating this milestone. Some points to look for in the design are:

- 1. Whether the design covers all the requirements stated in the Requirements-Specification document. And, if not, whether any valid reasons are given for not covering some requirements.
- 2. Whether the pseudocode or the flow-charts given are detailed enough to proceed with implementation.
- 3. Whether any alternative designs are being discussed.
- 4. Whether the different error messages/notification formats are given in a precise form.
- 5. Robustness of the design (like, what would happen if the database server goes down when a user is entering a leave application)

## **Front-end implementation**

A demo of the front-end can be given by the team for evaluation. Features like mail notification, actual updation of the database etc come in the next stage. This stage is for the front-end only.

Evaluation can be based on parameters like,

- 1. The look-and-feel of the user interface, like whether there are too many boxes/links in one page, whether any sound-effects are there (for successful/unsuccessful logins, for example) etc
- 2. The quality of help available for the user, like whether the help instructions match the actual implementation, whether they are simple to understand etc
- 3. The intutive-ness of the design, like whether you are able to use the application without spending too much time in reading help screens etc.
- 4. Appropriate, meaningful and non-confusing error messages where applicable etc

# **Integrating the front-end with the database**

A full demo showing all the features of the system should be given at this stage. The stability and robustness of the application should be evaluated at this stage.

8 Prepared by: **Prof. Manish Gaharwar**,

**www.gtuinnvationcouncil.ac.in** 

# Guidelines for MCA students for their Final Year Project

#### *Faculty Kit*

*(The project from faculty point of view: Determining the evaluation process & deadlines) FK-Page 3* 

Some points to look for at this stage are,

- 1. Whether the demo progresses without any screen/database crashing down or hanging for ever
- 2. Whether all the major features are demonstrated convincingly and without any major confusion
- 3. Whether the team is able to create a new login for you and allow you to do operations like logging in, applying for leave, etc
- 4. Whether the team is able to remove your login and demonstrate that it is indeed removed from the database

### **Test-plan review**

The test-plan document will be reviewed for its completeness/correctness and clarity. Some points to look for are,

- 1. Whether all the requirements specified in the RS are getting tested for their functionality
- 2. Whether all the testcases have a description on how exactly to execute the testcase
- 3. Whether all the possible error scenarios (like, invalid password, etc) are getting tested
- 4. Whether all the possible exception scenarios (like, the database going for a shutdown operation, the leave-application screen closing down in the middle of the operation, etc) are getting tested

#### **Final review**

Final demo and the project report are used for evaluation. The intermediate presentations, documents and write-ups can also be submitted for evaluation.

#### **Documents/References that may aid the process of evaluation**

- 1. www.w3schools.com/asp/asp\_quiz.asp (Quiz on ASP technology)
- 2. http://www.sql-server-performance.com/articles\_performance.asp (Quiz and articles on SQL server)

**www.gtuinnvationcouncil.ac.in** 

# Guidelines for MCA students for their Final Year Project

*Students Kit*

*( The project from students point of view: Execution of the project) SK- Page 1*

### **Objective**

These guidelines are for the student to adopt to make progress in the project. Given below are the templates for the documents related to the project. These are just guidelines only. These can be improved by the team.

### **Requirements Specification (RS)**

Following is a template for the RS document. Some example requirements are entered in to it to show how to use the template. Make sure that you enter even the smallest/most trivial requirements also. That would help in validating the system during testing.

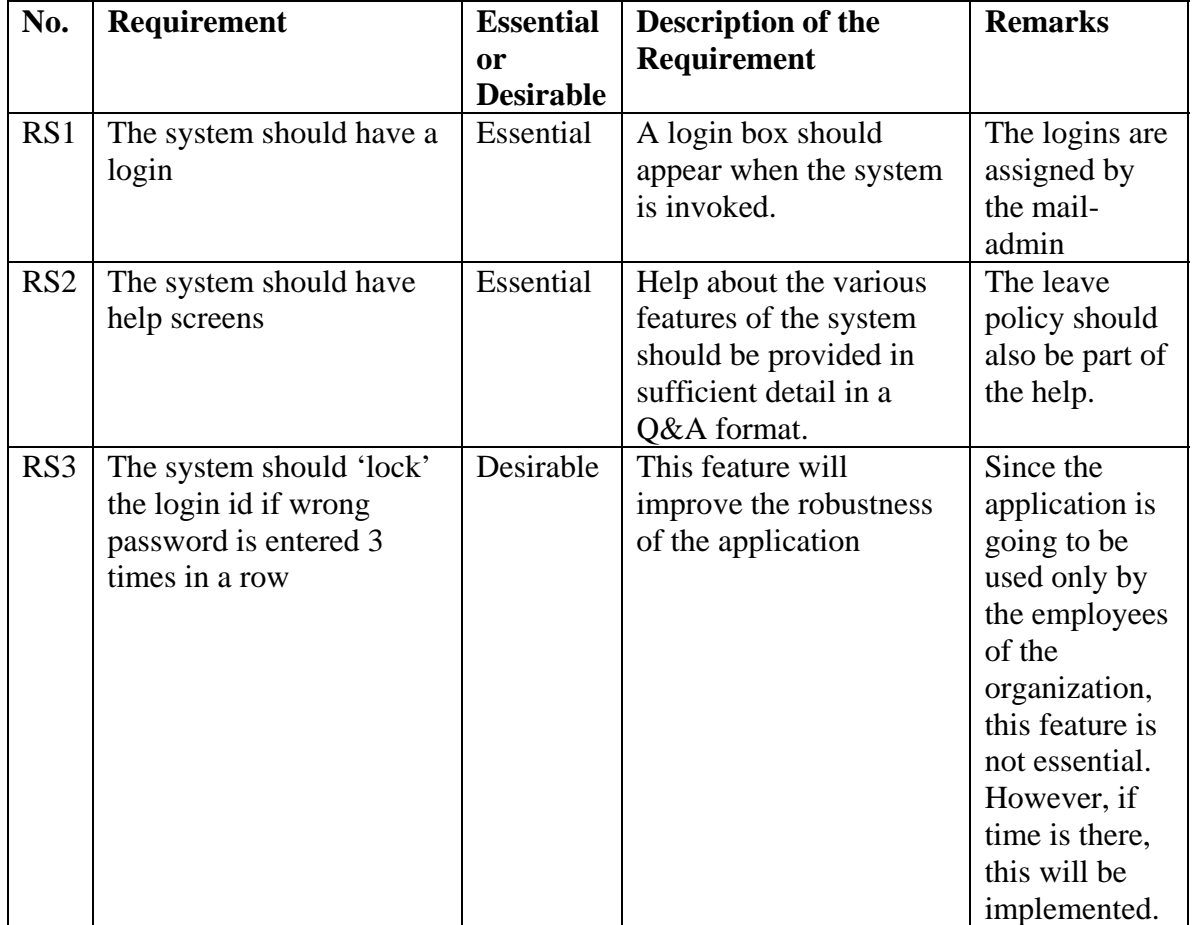

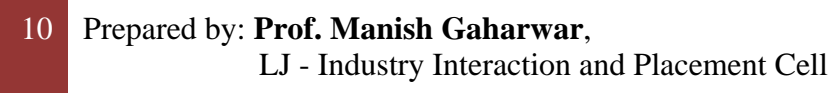

**www.gtuinnvationcouncil.ac.in** 

# Guidelines for MCA students for their Final Year Project

### *Students Kit*

*( The project from students point of view: Execution of the project) SK- Page 2*

### **Database Fields Specification**

Employee Number/Registration Number is the Key of the database. The range of valid values entered below as examples need not be taken as such. They can be modified by the team.

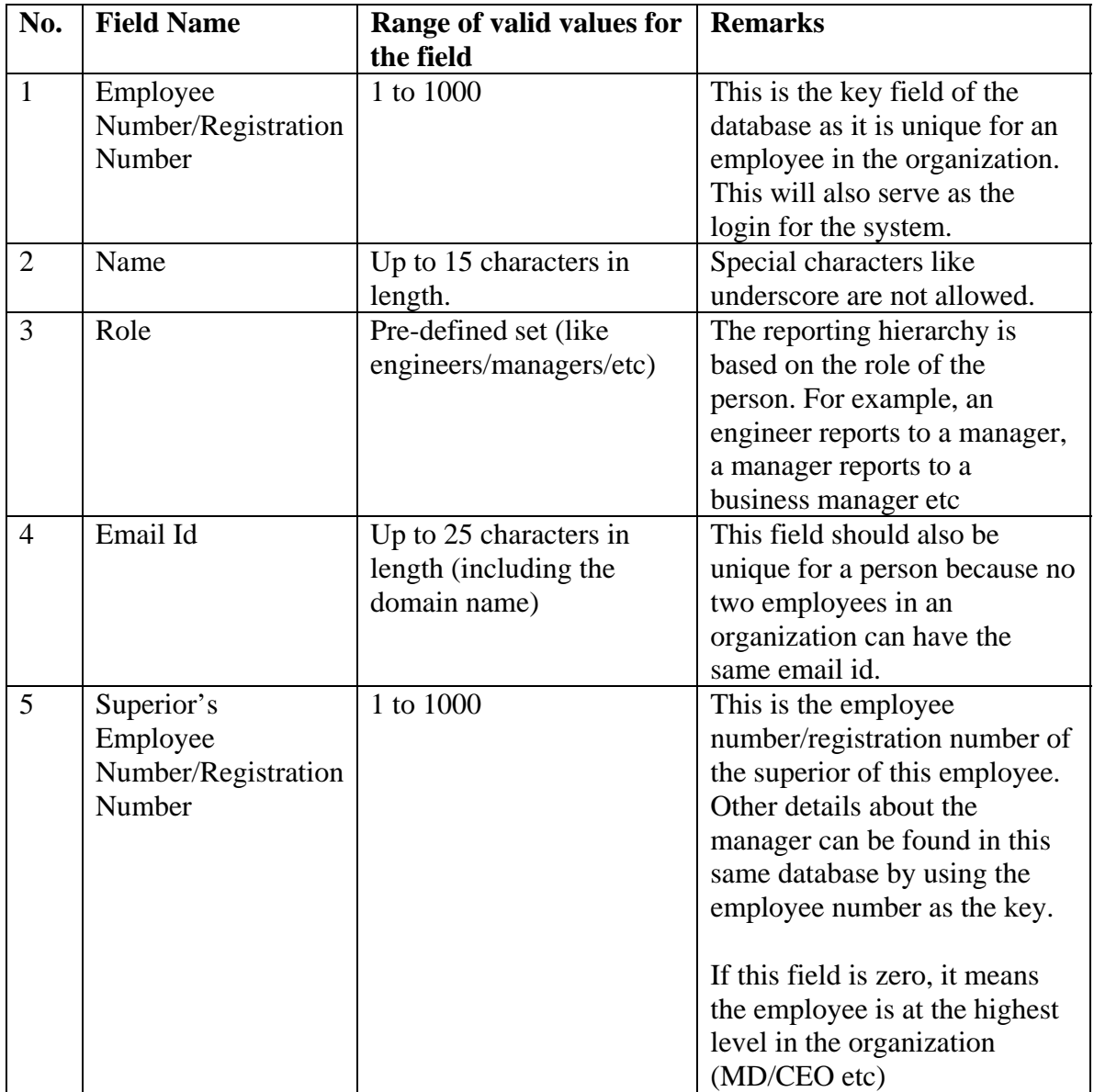

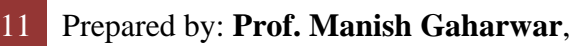

**www.gtuinnvationcouncil.ac.in** 

## Guidelines for MCA students for their Final Year Project

#### *Students Kit*

*( The project from students point of view: Execution of the project) SK- Page 3*

#### **High Level/Detailed Design (HLD/DD)**

#### **Overview of the system**

Provide a block diagram depicting where the database will be located, where the application will run etc. Also, provide details about the database server that is going to be used etc.

#### **Design Components**

Split the system into its design components. In this case, the components would be userverification, mail notification, report generation, application, cancellation, approval etc. For each of the components, provide information in the following format. Userverification component is taken as the example.

#### **Component one**

User-verification

#### **Purpose**

This component will verify if the user who is trying to access the system is a valid user.

#### **Pseudocode**

Pseudocode is written to get more clarity on the component so that the actual implementation is made easier. For the user-verification component :

```
Bool verify user (emp_no, password1)
```
{

```
 % get the emp_no (which is the login) and the password from the user. 
Get_login_and_password();
```

```
 % verify if this is a valid login (ie, from 1 to 1000). 
 If login_id_valid(emp_no) 
 { 
  report_error('invalid login id'); 
  return false;
```
};

 % access the database entry for this if get database entry(emp\_no, database\_entry)

12 Prepared by: **Prof. Manish Gaharwar**,

**www.gtuinnvationcouncil.ac.in** 

# Guidelines for MCA students for their Final Year Project

```
 { 
  % get the encrypted password. 
  Get_encrypted_password(emp_no, password2); 
  % decrypt the password. The decrypted password is password3. 
  Decrypt_password(password2, password3); 
  % compare the passwords. 
  If compare_passwords (password1, password3) 
  { 
   % enter in to the system. 
   Enter_system(); 
  } 
  else % password comparison failed. 
   Report_error('incorrect password. Try again.'); 
  } 
  else % unable to get the database entry 
   report_error ('invalid login'); 
  }
```
**Component two** 

**Component three** 

**www.gtuinnvationcouncil.ac.in** 

# Guidelines for MCA students for their Final Year Project

### *Students Kit*

*( The project from students point of view: Execution of the project) SK- Page 5*

## **Test-Plan (TP)**

The test-plan is basically a list of testcases that need to be run on the system. Some of the testcases can be run independently for some components (report generation from the database, for example, can be tested independently) and some of the testcases require the whole system to be ready for their execution. It is better to test each component as and when it is ready before integrating the components.

It is important to note that the testcases cover all the aspects of the system (ie, all the requirements stated in the RS document).

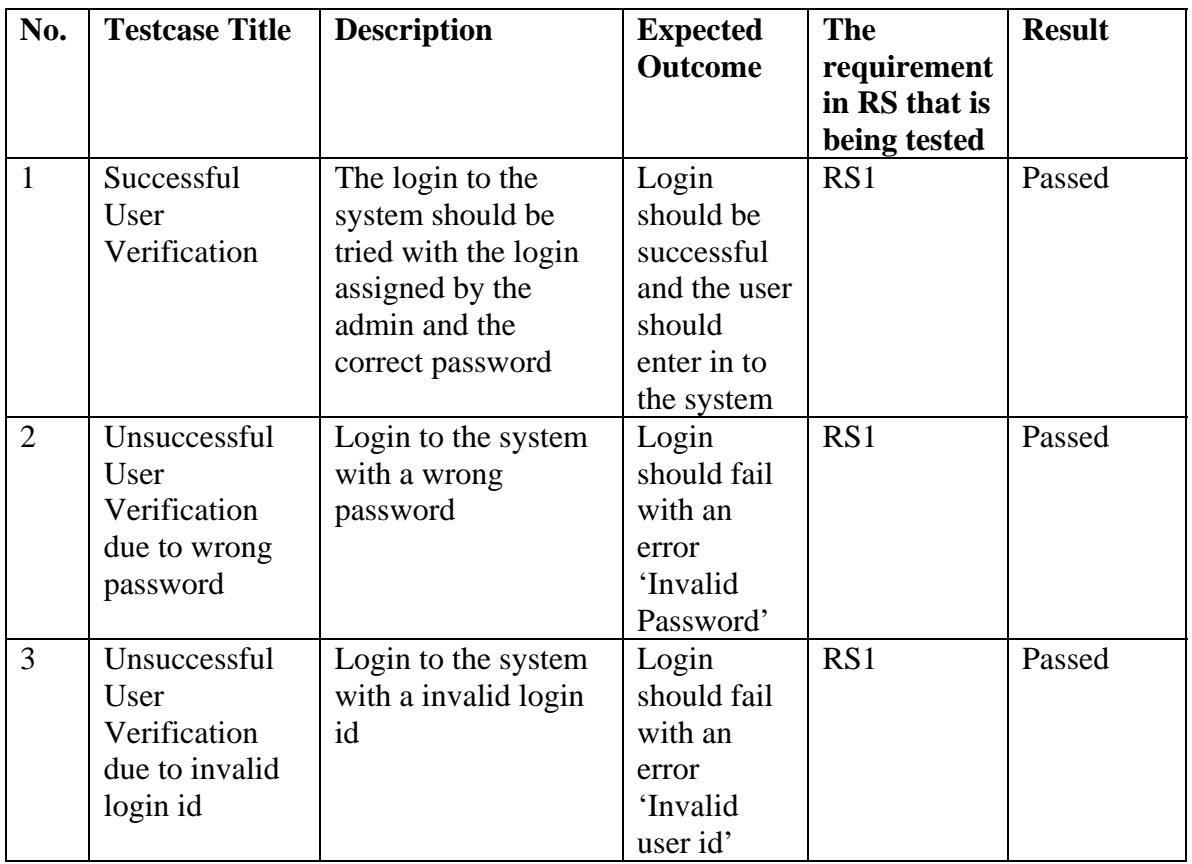

# 14 Prepared by: **Prof. Manish Gaharwar**,